## Cheatography

## iptables Cheat Sheet by AlexanderHD27 [\(AlexanderHD27\)](http://www.cheatography.com/alexanderhd27/) via [cheatography.com/162805/cs/39143/](http://www.cheatography.com/alexanderhd27/cheat-sheets/iptables)

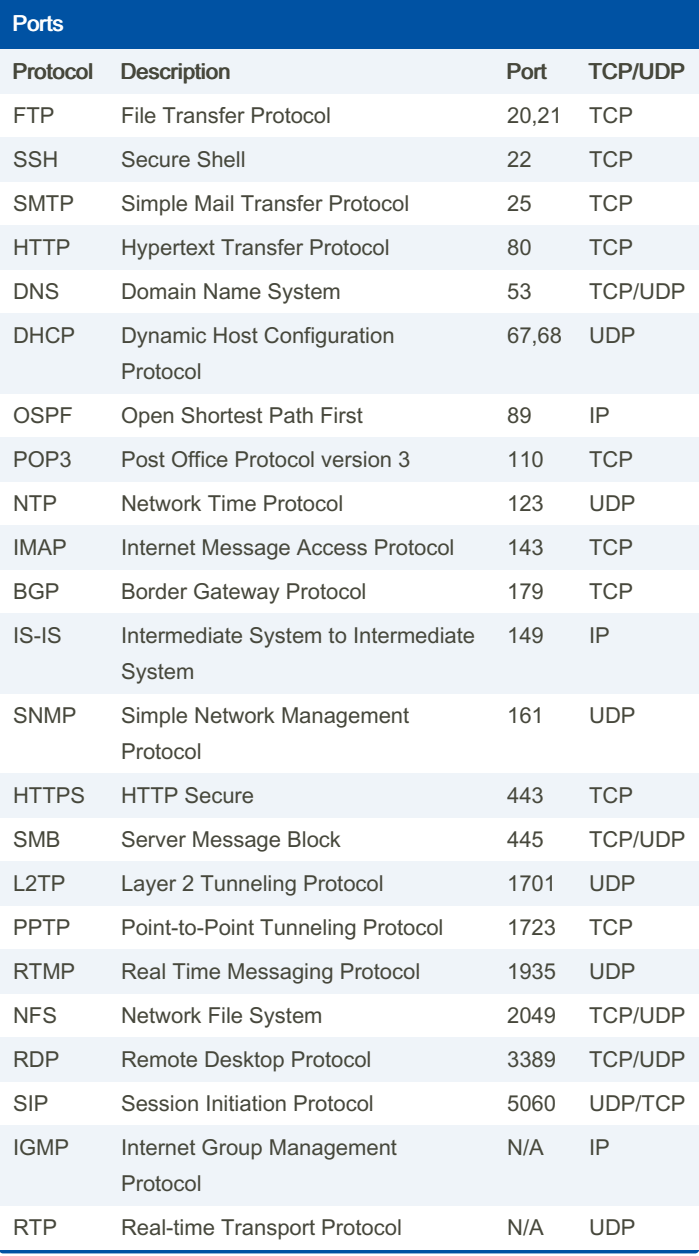

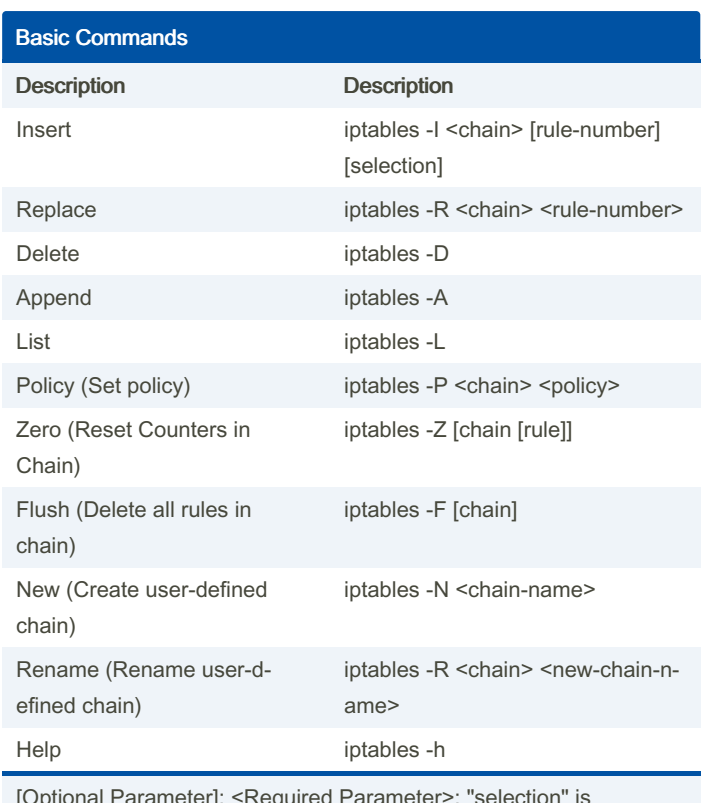

[Optional Parameter]; <Required Parameter>; "selection" is composed of one or more package selectors

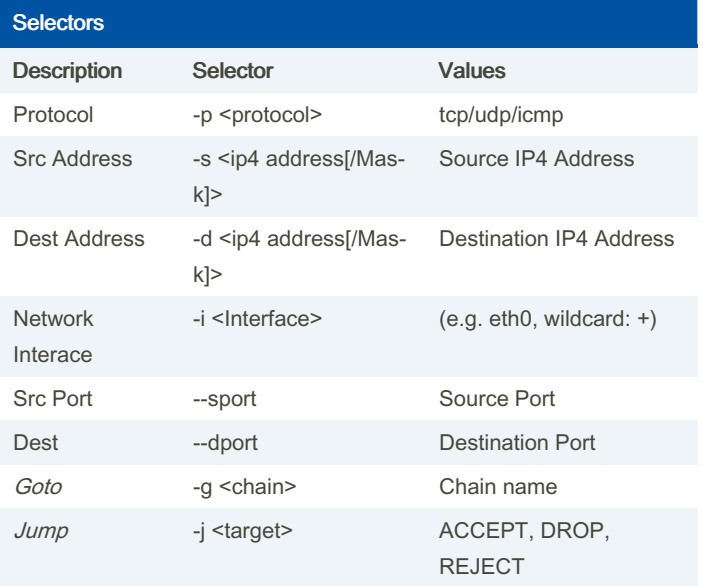

By AlexanderHD27

(AlexanderHD27)

Not published yet. Last updated 7th June, 2023. Page 1 of 1.

Sponsored by CrosswordCheats.com Learn to solve cryptic crosswords! <http://crosswordcheats.com>

[cheatography.com/alexanderhd27/](http://www.cheatography.com/alexanderhd27/)